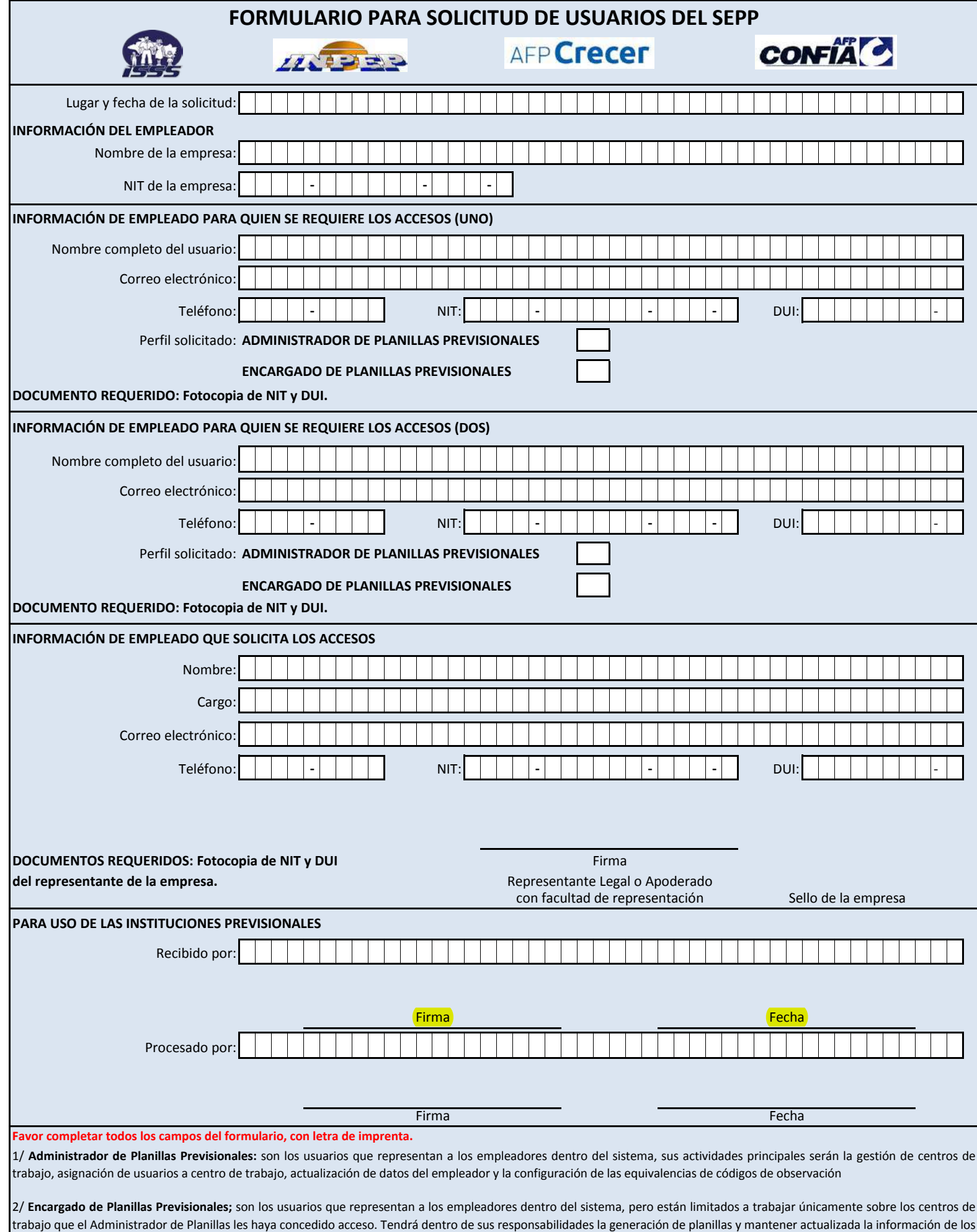

empleados de los centros de trabajo asignados.